#### **Arrays**

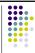

#### **Topics**

- Definition of a Data Structure
- · Definition of an Array
- Array Declaration, Initialization, and Access
- Program Example Using Arrays

## **Data Types**

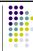

- So far, we have seen only simple variables.
- Simple variables can hold only one value at any time during program execution, although that value may change.
- A data structure is a data type that can hold multiple values at the same time.
- The array is one kind of data structure.

2

## **Arrays**

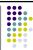

- An array is a group of <u>related data items</u> that all have the same name.
- Arrays can be of any data type we choose.
- Each of the data items is known as an element of the array. Each element can be accessed individually.

#### **Array Declaration**

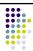

var numbers = new Array(5);

- The name of this array is "numbers".
- It does not initialize the array to 0 or any other value.
   They contain garbage.

## Initializing and Modifying Elements

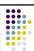

 Each element in an array has a subscript (index) associated with it.

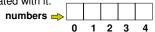

• We can put values into the array using indexing.

```
numbers[0] = 5;

numbers[1] = 2;

numbers[2] = 6;

numbers[3] = 9;

numbers[4] = 3;

numbers $\infty$ \bigs 2 6 9 3 \\
0 1 2 3 4
```

## **Accessing Array Elements**

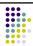

- For this class, subscripts are integers and always begin at zero.
- Values of individual elements can be accessed by indexing into the array. For example,

alert("The third element = " + numbers[2]);
would give the output

The third element = 6.

## **Accessing Array Elements**

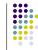

 A subscript can also be an expression that evaluates to an integer.

```
numbers[(a + b) * 2];
```

 Caution! It is a logical error when a subscript evaluates to a value that is out of range for the particular array. Some language will handle an outof-range error gracefully and some will not.

## **Filling Large Arrays**

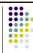

- Since many arrays are quite large, initializing each element individually can be impractical.
- Large arrays are often filled using a for loop.

```
for ( i = 0; i < 100; i++ ) {
    values [ i ] = 0;
}
```

would set every element of the 100 element array "values" to 0.

#### **More Declarations**

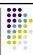

var scores = new Array(39);
var gradeCount = new Array(5);

- Declares two arrays: scores and gradeCount.
- Neither array has been initialized.
- scores contains 39 elements (one for each student in a class).
- gradeCount contains 5 elements (one for each possible grade, A - F).

## **Example Using Arrays**

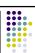

<u>Problem</u>: Find the average test score and the number of A's, B's, C's, D's, and F's for a particular class.

#### **Example Using Arrays**

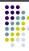

```
dody>
<script type="text/javascript">
<!--
    var i;
    var scoreTotal = 0;
    var scores = new Array(39);
    var gradeCount = new Array(5);
    var averageScore;</pre>
```

PrintInstructions():

#### **Example Using Arrays**

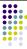

```
/* Initialize grade counts to zero */
for (i = 0; i < 5; i++)
{
    gradeCount[i] = 0;
}
/* Fill score array with scores */
for (i = 0; i < 39; i++)
{
    scores[i] = parseInt(prompt("Enter score:"));
}</pre>
```

#### 

```
Example Using Arrays

average = FindAverage (scoreTotal, 39);

/* Display the results to the user */
string = "The class average is: ";
string += average.toFixed(2) + "%";
string += gradeCount[4] + " A's\n";
string += gradeCount[3] + " B's\n";
string += gradeCount[2] + " C's\n";
string += gradeCount[2] + " C's\n";
string += gradeCount[1] + " D's\n";
string += gradeCount[1] + " F's";
alert(string);

//-->
</script>
</body>
```

```
tring = "This program calculates the average score\n";
string += "for a class of 10 students. It also reports the\n";
string += "number of A's, B's, C's, D's, and F's. You will\n";
string += "be asked to enter the individual scores.\n";
alert(string);
}
```

## **Improvements?**

- id grades.
- We're trusting the user to enter valid grades.
   Let's add input error checking. For this program, the highest possible score is 110.
- If we aren't handling our array correctly, it's
  possible that we may be evaluating garbage
  rather than valid scores. We'll handle this by
  adding all the cases for F's (0 59) to our
  switch structure and using the default case
  for reporting errors.

## Improved Input with Error Checking

```
/* Fill score array with scores */
for (i = 0; i < 39; i++)
{
    scores[i] = parseInt(prompt("Enter score:"));
    /* Make sure score is within correct range */
    while (scores[i] < 0 || scores[i] > 110)
    {
        alert("Your number must be between 0 and 110.");
        scores[i] = parseInt(prompt("Enter score:"));
    }
}
```

## Improved switch() statment

# Working Version of Grades Program

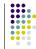

• A working version of the improved program can be found at:

http://userpages.umbc.edu/~dblock/arrays.html

 Note that it will ask for only 10 scores rather than 39.